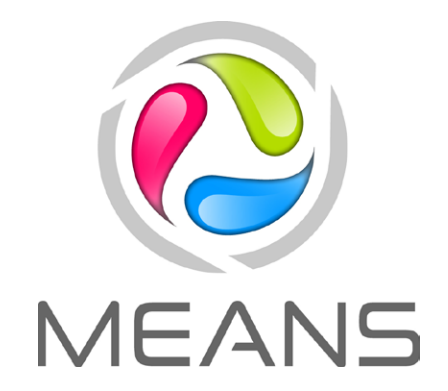

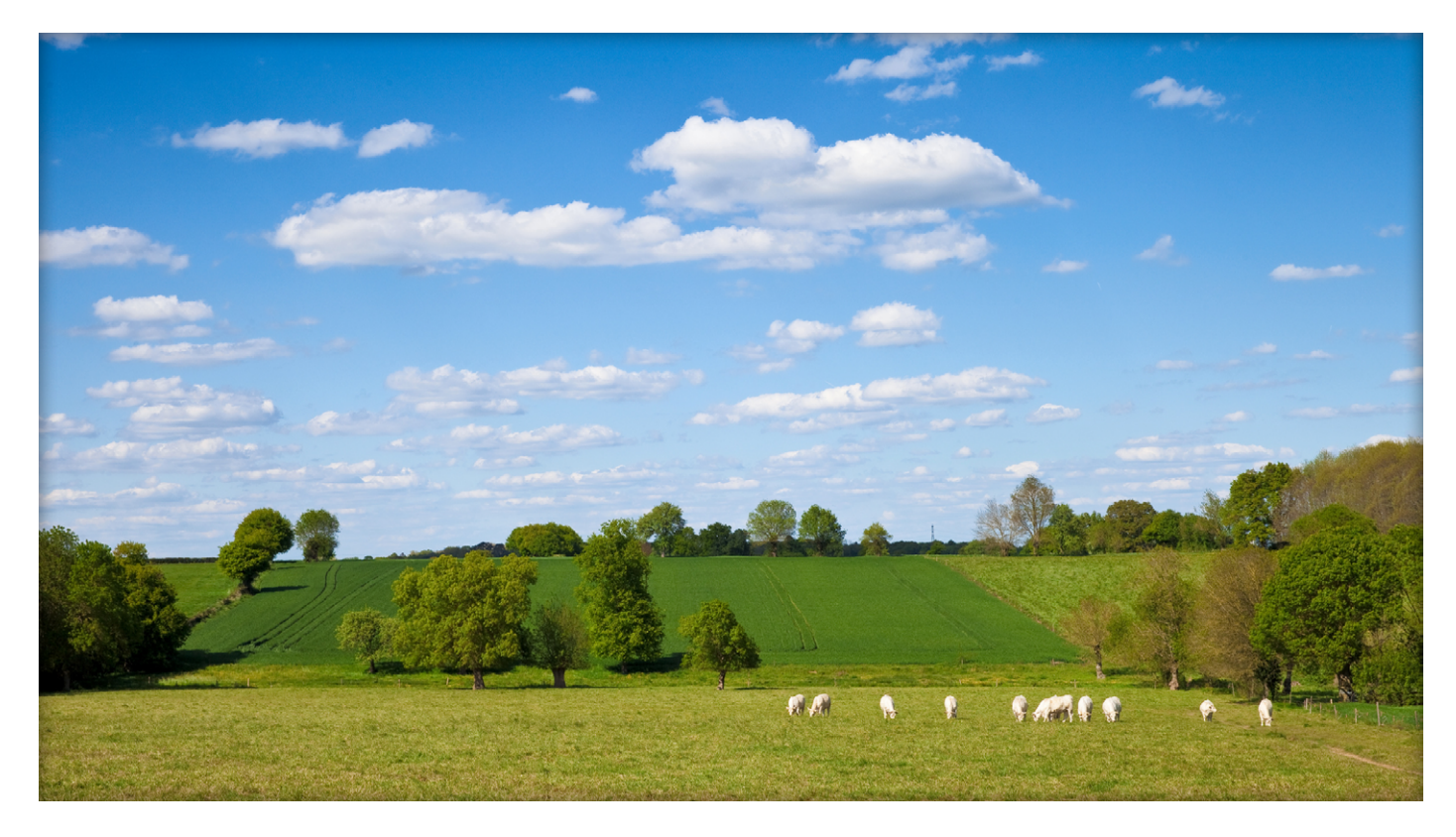

# MEANS-InOut

un logiciel pour l'écoconception des systèmes agricoles

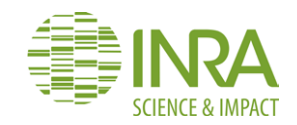

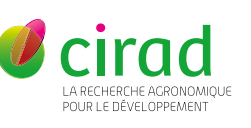

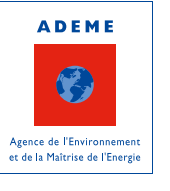

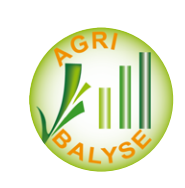

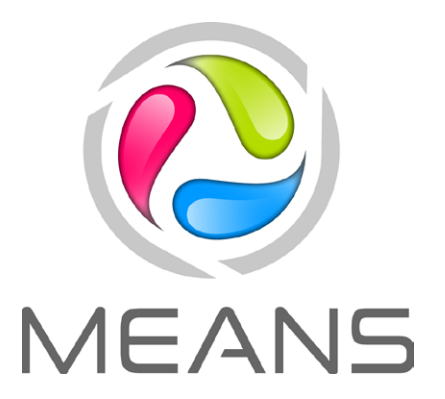

La plateforme nationale MEANS (MulticritEria AssessmeNt of Sustainability) est née en 2012 de la volonté de l'INRA de mettre à disposition un ensemble complet et modulaire d'outils informatiques pour l'évaluation multicritère de systèmes agricoles et agroalimentaires. Elle est soutenue par l'ADEME depuis 2014 et co-développée avec le CIRAD depuis 2018. Parmi les outils mis à disposition, le logiciel MEANS-InOut (développé en interne par l'équipe de MEANS) est dédié à l'Analyse de Cycle de Vie (ACV). Pour plus d'information : <https://www.inra.fr/means>.

L'Écoconception correspond à l'intégration des caractéristiques environnementales dans la conception d'un produit tout au long de son cycle de vie (d'après la Commission européenne). Autrement dit, c'est la recherche d'une performance environnementale et économique (voire sociale) des biens et des services.

Pour les produits agroalimentaires, ceci implique de mettre en œuvre de meilleures pratiques environnementales sur toutes les étapes de fabrication d'un aliment (production agricole, transformation, logistique etc.) tout en respectant les attentes et équilibres économiques du marché. La démarche doit s'appuyer sur un travail de description et de quantification de la performance environnementale. Cette quantification est possible par une approche d'Analyse du Cycle de Vie (ACV).

Une [vidéo de l'ADEME](http://dai.ly/x512cds) présente ce type de démarche.

Ce document présente comment le logiciel MEANS-InOut peut contribuer à une démarche d'écoconception en évaluant les impacts environnementaux des productions agricoles et en identifiant les leviers d'actions possibles.

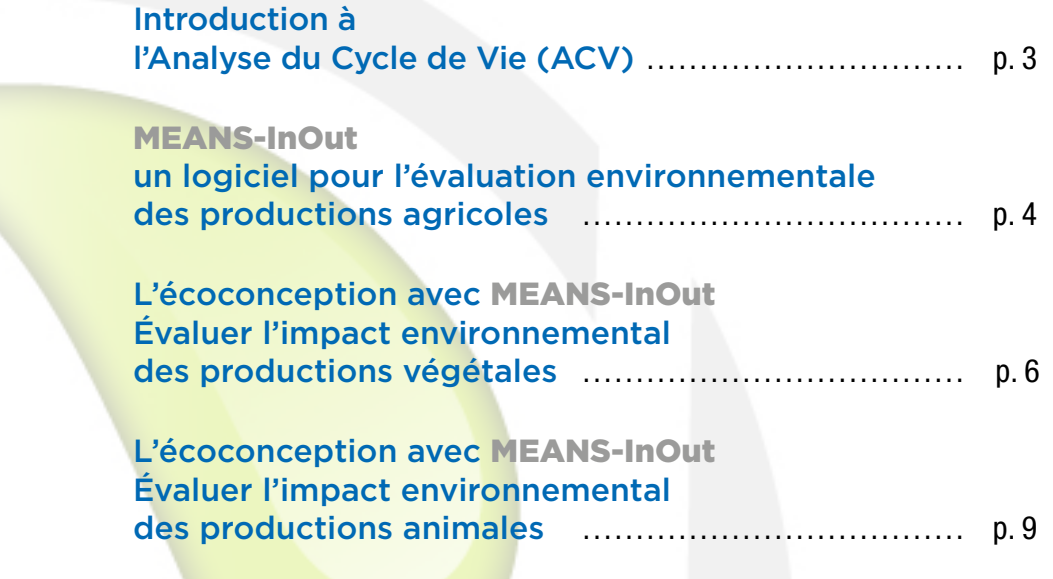

## Introduction à l'Analyse du Cycle de Vie (ACV)

L'ACV est une méthode d'évaluation normalisée (ISO 14040 - 44) permettant de réaliser un bilan environnemental multicritère quantitatif d'un produit ou d'un service. Cette méthode permet d'avoir une vision globale des impacts environnementaux d'un produit et d'en identifier les origines.

C'est une méthode largement utilisée au niveau international et commune aux différents secteurs d'activités économiques, permettant ainsi d'évaluer les impacts environnementaux sur l'ensemble d'un processus de production composé d'activités et de métiers très divers.

La réalisation d'une ACV, adaptée aux productions agricoles, peut être décrite en 4 étapes :

1. Définition des objectifs et du système : description de l'étude, ses objectifs, son champ d'application.

2. Inventaire des intrants et des émissions, ou Inventaire de Cycle de Vie (ICV) : description de l'itinéraire technique et calcul des consommations de ressources et des émissions de polluants dans l'environnement (énergie, NO<sub>3</sub>,  $\mathsf{CO}_{2}^{\phantom{\dag}},$  etc.)

3. Évaluation de l'impact environnemental : transformation de l'inventaire en indicateurs d'impacts (ex : changement climatique, eutrophisation) qui pourront être analysés et interprétés. De nombreux indicateurs d'impacts peuvent être calculés dans les ACV, ce document se concentre sur les plus pertinents pour les filières agricoles.

4. Interprétation des résultats.

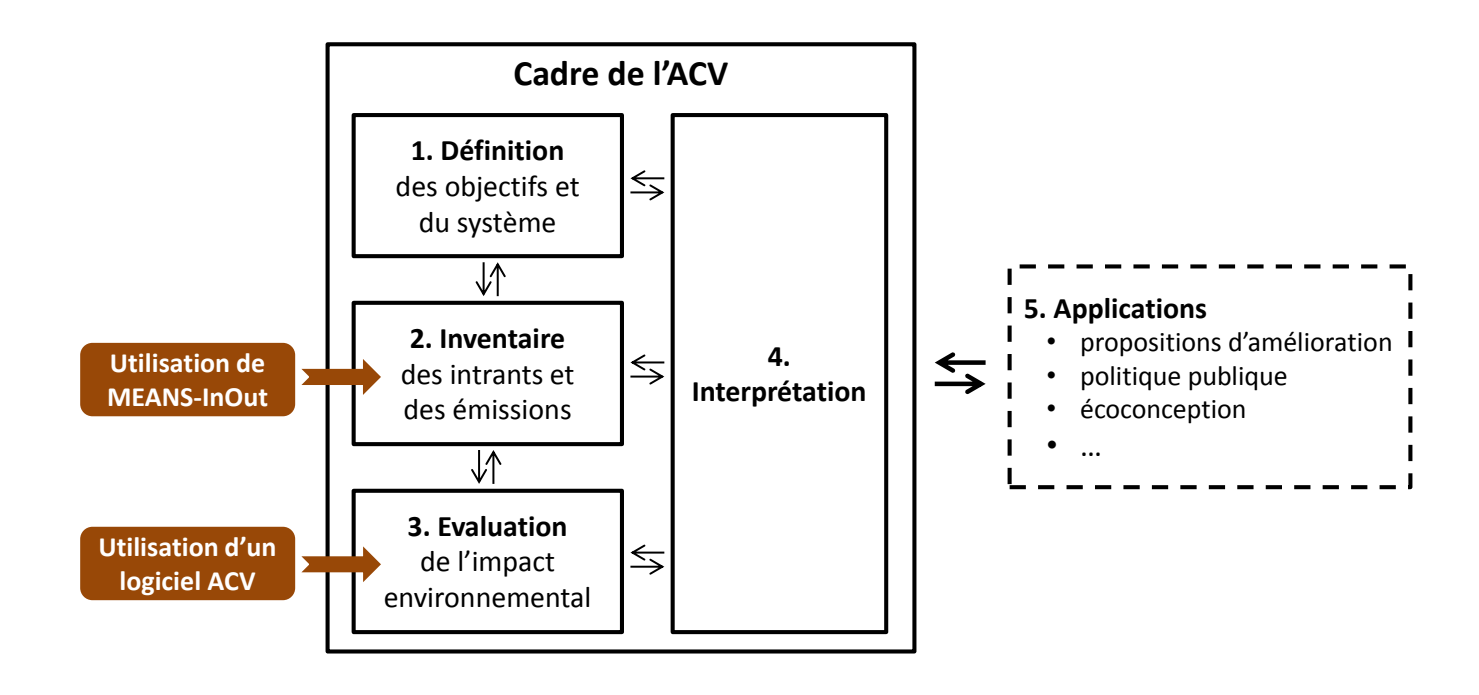

**Les 4 étapes de l'ACV selon les normes ISO 14040-44** *Rem. : les applications (étape 5) ne rentrent pas dans le champ d'application des normes*

### MEANS-InOut un logiciel pour l'évaluation environnementale des productions agricoles

La production agricole est une étape cruciale pour la performance environnementale des produits alimentaires. On estime qu'elle est responsable de 50% à 90% de la majorité des impacts (changement climatique, acidification, occupation des terres, etc.) liés à notre alimentation<sup>(1)</sup>. Cette étape présente des spécificités fortes par rapport aux activités industrielles ainsi qu'une diversité de modes de production nécessitant des outils d'évaluation adaptés.

MEANS-InOut est un logiciel permettant de réaliser des évaluations environnementales des productions agricoles. MEANS-InOut utilise le cadre méthodologique de l'Analyse du Cycle de Vie (ACV), en suivant la méthode AGRIBALYSE, co-construite par les experts des filières agricoles. Il s'appuie ainsi sur des méthodes reconnues et robustes permettant de quantifier la performance environnementale des productions agricoles.

Le programme [AGRIBALYSE,](https://www.ademe.fr/expertises/produire-autrement/production-agricole/passer-a-laction/dossier/levaluation-environnementale-agriculture/loutil-agribalyser) piloté par l'ADEME en partenariat avec les instituts de recherche agronomiques et les instituts techniques agricoles, met à disposition une base de données homogène et transparente de l'impact environnemental des principaux produits agricoles français. Depuis 2018, la mise à jour de la base de données AGRIBALYSE est réalisée à partir du logiciel MEANS-InOut. MEANS-InOut simplifie la mise en œuvre d'une ACV en générant les inventaires des intrants et des émissions pour les productions agricoles (étape 2 de l'ACV). Ceci est possible à partir des fonctionnalités suivantes :

• une interface de saisie, guidant l'utilisateur et permettant de renseigner l'itinéraire technique de sa production agricole,

• un calcul automatisé de tous les flux de polluants avec des modèles adaptés,

• un export automatisé des données vers un logiciel transformant les flux en indicateurs d'impact (étape 3 de l'ACV).

> (1) Notarnicola, B., R. Salomone, L. Petti, P.A. Renzulli, R. Roma, and A.K. Cerutti. 2015. *Life Cycle Assessment in the Agri-Food Sector - Case Studies, Methodological Issues and Best Practices.*

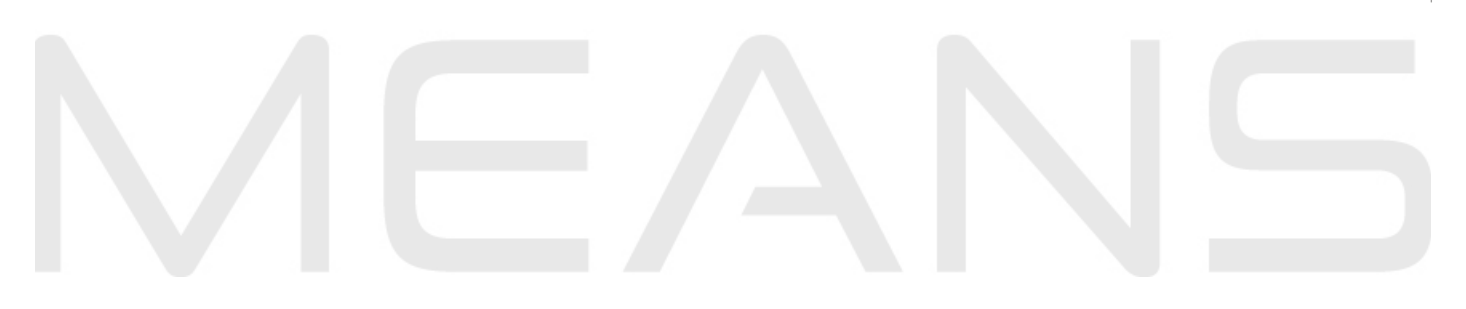

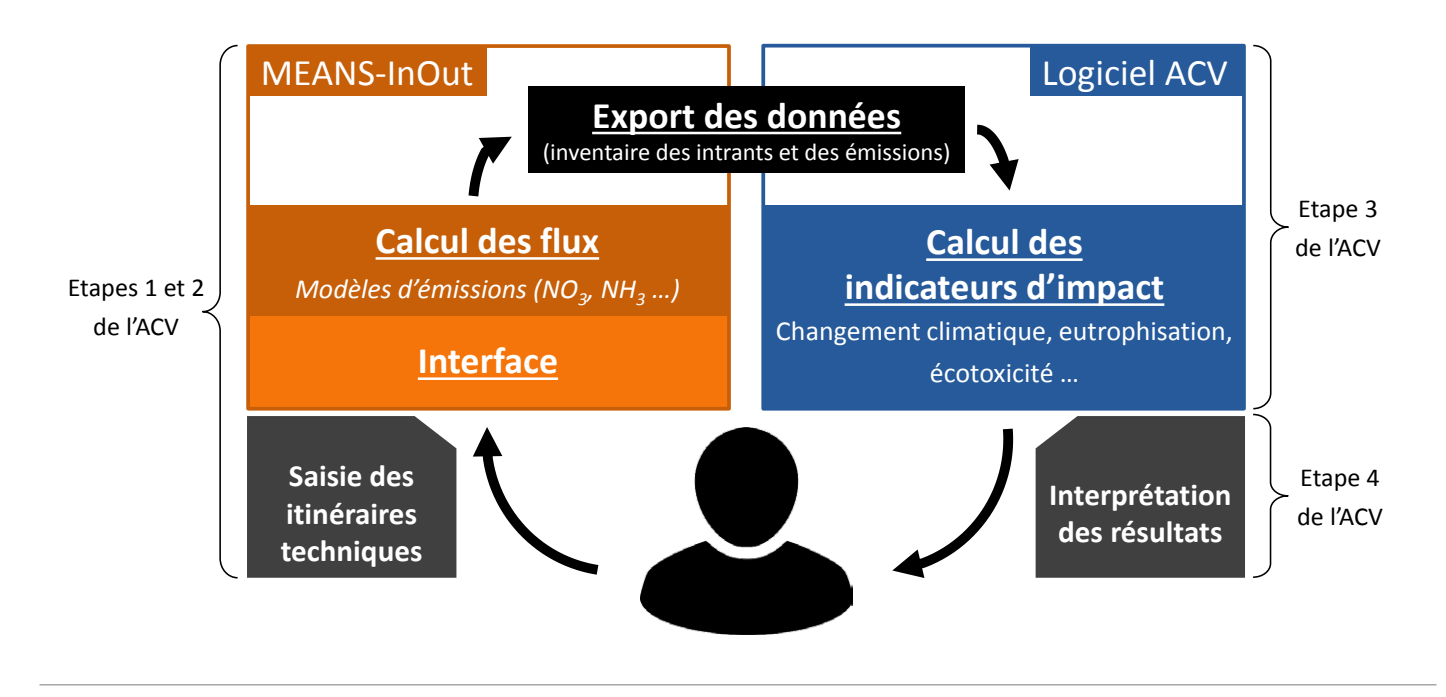

#### **Fonctionnement d'une analyse environnementale avec MEANS-InOut**

*L'utilisateur renseigne les données dans l'interface du logiciel. Celles-ci sont utilisées pour calculer des flux de polluants (via des modèles spécifiques). Les résultats sont ensuite exportés vers un logiciel dédié (par exemple SimaPro) qui permet de calculer et d'analyser les impacts.*

N.B. : L'utilisation d'un logiciel ACV est requis en plus du logiciel MEANS-InOut pour mener à bien l'analyse environnementale. Le logiciel SimaPro est fortement recommandé, mais l'analyse est possible avec un autre logiciel capable de lire le format ecoSpold1, dans lequel sont exportées les données de MEANS-InOut.

Les deux logiciels (MEANS-InOut et un logiciel d'ACV) sont complémentaires pour prendre en compte l'ensemble des impacts du système. MEANS-InOut permet de calculer des émissions de polluants (ex :  $\mathsf{NO}_3^{},\mathsf{NH}_3^{}$ ) ou les consommations d'intrants (ex : gasoil, eau) et le logiciel d'ACV utilisera ces informations pour calculer les indicateurs d'impact (ex : eutrophisation).

Par exemple, pour l'utilisation d'un tracteur :

- MEANS-InOut permet d'estimer sa consommation en carburant en fonction du type d'interventions réalisées ;
- le logiciel d'ACV évaluera le coût environnemental de la consommation de ce carburant ainsi que celui associé à la construction et à l'entretien du tracteur.

Pour résumer, MEANS-InOut structure la collecte, la mise à jour des données, assure la modélisation des émissions, réduit le besoin d'expertise et limite le risque d'erreurs. L'utilisation couplée de MEANS-InOut et d'un logiciel ACV facilite ainsi considérablement la mise en œuvre de l'ACV pour les productions agricoles.

5

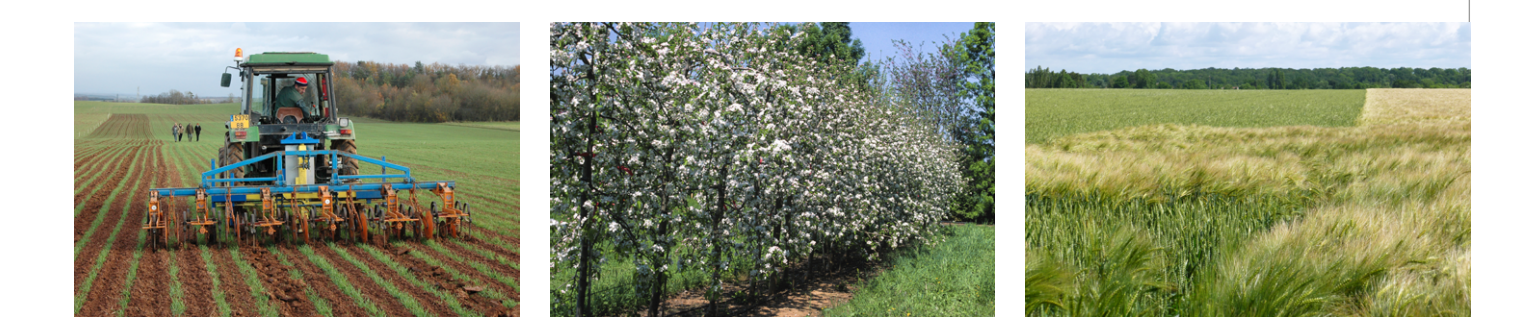

### L'écoconception avec MEANS-InOut Évaluer l'impact environnemental des productions végétales

Quelles productions végétales peut-on étudier ? À quelle échelle ?

MEANS-InOut permet d'évaluer les systèmes de grandes cultures françaises (y compris certaines cultures associées), les prairies, les principales cultures légumières et maraichères métropolitaines, les cultures pérennes (arboriculture, vigne) ainsi que plusieurs cultures tropicales (cacao, café, palmier à huile, etc.).

Il est possible d'étudier une seule culture (ou association) sur sa durée de production en prenant en compte l'ensemble de l'itinéraire technique. Par exemple, on évalue une culture de maïs sur une parcelle, depuis la récolte du précédent jusqu'à la récolte de la culture ; ou on évalue un verger de pommiers durant les années passées en pleine production.

Il est également possible d'étudier une succession de cultures. Par exemple, on étudie une succession Blé-Tournesol-Féverole, permettant une meilleure évaluation de chacune des cultures intégrées dans leur rotation.

Dans tous les cas, l'analyse se réalise jusqu'à la « sortie du champ » (c'est-àdire la récolte).

Que peut-on faire varier dans l'itinéraire technique ?

MEANS-InOut permet de faire varier finement les performances du système (rendements…), les opérations mécanisées (travail du sol, semis, traitements, récolte, etc.), le type et les doses d'intrants agricoles (fertilisants, pesticides, eau d'irrigation), la gestion des résidus de culture ou encore les cultures intermédiaires.

#### Le contexte pédoclimatique est-il pris en compte dans l'évaluation ?

Le contexte pédoclimatique est utilisé pour le calcul des flux d'ammoniac, de nitrate, de phosphore et de consommation d'eau. De plus, son influence est indirectement prise en compte par les performances techniques du système (modification du rendement, du nombre d'opérations à réaliser, etc.).

Les nouveaux modèles implémentés dans MEANS-InOut au cours de son développement tendent à être moins génériques et de plus en plus sensibles au contexte régional et/ou pédoclimatique.

Les opérations en aval de la récolte (transport, transformation, etc.) peuvent être intégrées dans le logiciel ACV.

MEANS-InOut met à disposition des utilisateurs une importante base de données d'intrants (fertilisants, pesticides, etc.) et d'opérations agricoles. À tous ces intrants et opérations sont associés leurs impacts respectifs, issus d'un important travail d'expertise. Cela épargne le travail d'évaluation des impacts des opérations agricoles et intrants aux utilisateurs. Il est possible de créer un nouvel intrant ou opération en contactant l'équipe MEANS. 6

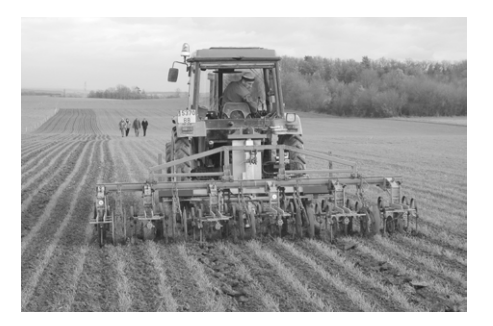

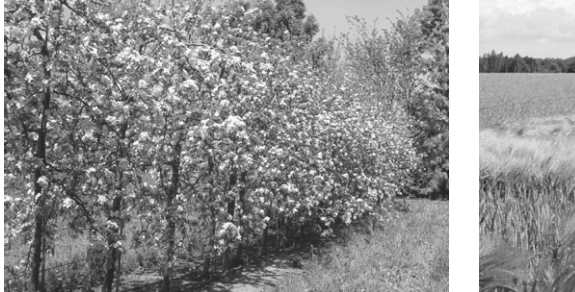

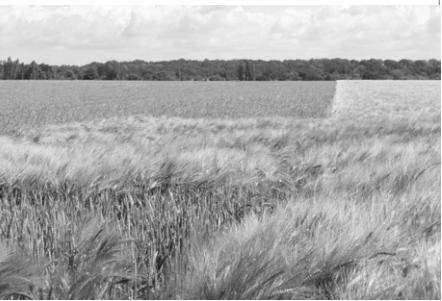

Les limites de l'évaluation des systèmes innovants sont généralement de deux ordres : le manque de données et de références les concernant ainsi que le domaine de validité des modèles existants, généralement limité aux systèmes les plus courants. Des développements méthodologiques sont souvent nécessaires pour bien prendre en compte les spécificités de ces systèmes originaux.

> « Prenons l'exemple d'une démarche d'écoconception

Mes enjeux prioritaires portent sur le changement climatique. une forte pression foncière ou sur des problématiques de quantité ou qualité de l'eau.

Est-il possible d'évaluer des systèmes non conventionnels, innovants, en agriculture biologique, en rupture, etc. ?

Les récentes évolutions de MEANS-InOut (analyse de cultures associées, de cultures au sein de leur succession) permettent une meilleure évaluation des systèmes non conventionnels.

Ainsi, il est possible d'évaluer de nombreux modes de production, mais il faut être conscient des limites des modèles utilisés. Par exemple, l'impact sur le changement climatique est bien estimé mais des indicateurs complémentaires sont nécessaires pour tenir compte des effets sur la biodiversité ou la qualité du sol.

Quel est l'impact de mon nouvel itinéraire technique sur la qualité nutritionnelle du produit, sur sa performance économique ?

Actuellement, les aspects économiques et de qualité nutritionnelle ou sanitaire des produits ne sont pas pris en compte dans MEANS-InOut.

En conclusion, quels sont les principaux impacts environnementaux pouvant être évalués en production végétale ?

L'atout principal de l'ACV est de donner une vue d'ensemble de toute une gamme d'impacts. Cela permet de ne pas se limiter à un seul type de polluant et de suivre les transferts de pollution. Néanmoins, il faut noter que tous les impacts ne sont pas évalués avec la même finesse.

Il est donc important de vérifier que les impacts jugés prioritaires dans le contexte d'étude (dépendant des besoins, des enjeux de chaque région et filière) soient bien évalués par la méthode choisie.

Je veux faire évoluer le cahier des charges d'une Appellation d'Origine Protégée, afin de renforcer la performance environnementale des produits et l'image de la région. Pour cela, je veux évaluer les gains environnementaux potentiels de leviers pouvant être mis en place : variétés résistantes, intercultures, insertion de légumineuses dans les rotations etc. Je vais donc vérifier si des ACV, réalisées à partir de MEANS-InOut, peuvent répondre à mes besoins.

L'utilisation de MEANS-InOut est tout à fait pertinente dans ces contextes ; les impacts suivants vont être les plus efficacement évalués.

• Le changement climatique : calcul des émissions des gaz à effet de serre (CO<sub>2</sub>, N<sub>2</sub>O, etc.) sur toute la phase de production : consommation énergétique directe et indirecte (de la mécanisation, du coût de fabrication et de transport des intrants, etc.), production et utilisation des fertilisant azotés ;

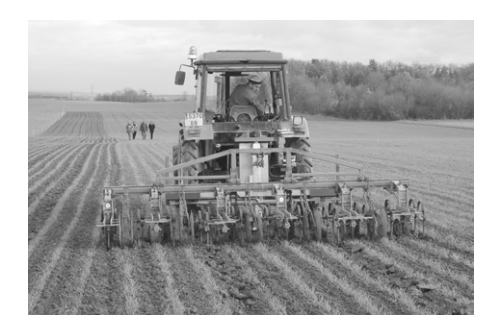

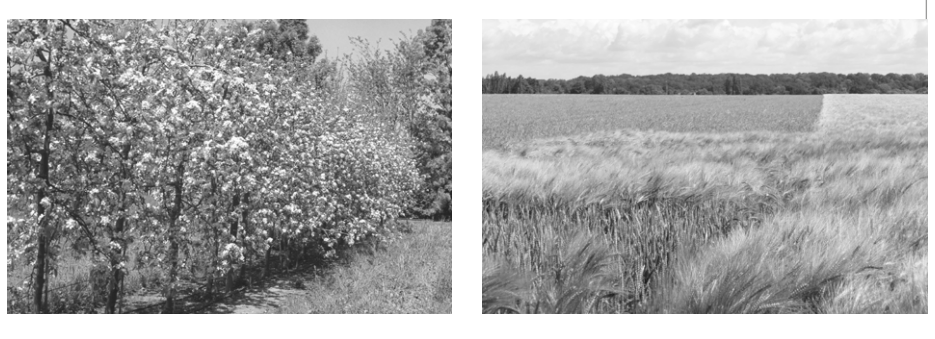

• L'empreinte eau : c'est-à-dire la quantité et la rareté de l'eau directe et indirecte utilisée pour la production ;

• L'eutrophisation et l'acidification : impact de certains polluants (nitrate, ammoniac, phosphore, etc.) sur les milieux. L'évaluation sera plus ou moins précise selon les modèles utilisés (plusieurs sont disponibles) et l'échelle de l'évaluation (meilleurs résultats en étudiant la succession dans son ensemble plutôt qu'une culture seule) ;

• L'occupation des terres : ensemble des surfaces de terres occupées pour la production.

Des modèles permettent d'évaluer ces impacts, mais en raison de la grande complexité des processus en jeu, l'incertitude est généralement importante et la sensibilité aux pratiques faible ou moyenne.

• Toxicité et écotoxicité : les impacts estimés sont généralement soumis à une grande incertitude. Pour l'instant, il est intéressant de coupler les indicateurs ACV aux indicateurs de pratiques plus classiques (ex : IFT, NODU vert). Des développements sont en cours pour améliorer les évaluations de toxicité et d'écotoxicité liés à ces produits ;

• Impacts liés à l'érosion des sols : un modèle d'érosion des sols est disponible dans MEANS-InOut mais est peu valorisé pour l'instant dans les impacts ACV. D'autres impacts sont de la même façon soumis à de fortes incertitudes, tels que ceux associés aux éléments-traces métalliques.

Il n'est pas possible pour le moment d'évaluer ces enjeux à partir de MEANS-InOut. Le manque d'indicateurs ACV fiables, facilement applicables et l'absence de consensus scientifique sur ces questions, ne permet pas pour l'instant d'évaluer ces enjeux de manière satisfaisante.

L'approche ACV requiert une évaluation quantitative des différents impacts. Or, ces impacts sur la biodiversité ou le sol sont particulièrement complexes et difficiles à étudier. Ces sujets constituent des fronts de recherche faisant espérer des avancées à moyen terme.

Toutes ces questions sont autant de perspectives pour la plateforme MEANS et l'équipe est ouverte à des partenariats pour intégrer de nouvelles méthodes. De plus, il est tout à fait possible de coupler l'utilisation de l'ACV à des indicateurs développés par ailleurs, afin de mieux prendre en compte ces dimensions peu couvertes par l'ACV.

Le site du [RMT ERYTAGE](http://www.plage-evaluation.fr/webplage/) est conseillé pour découvrir et choisir des méthodes complémentaires d'évaluation multicritère.

Je suis dans une zone à forte pression en pesticides ou à fort risque érosif.

Je veux évaluer l'effet de la présence de haies ou de bandes enherbées, le stockage de carbone dans le sol, la qualité des sols ou la biodiversité »

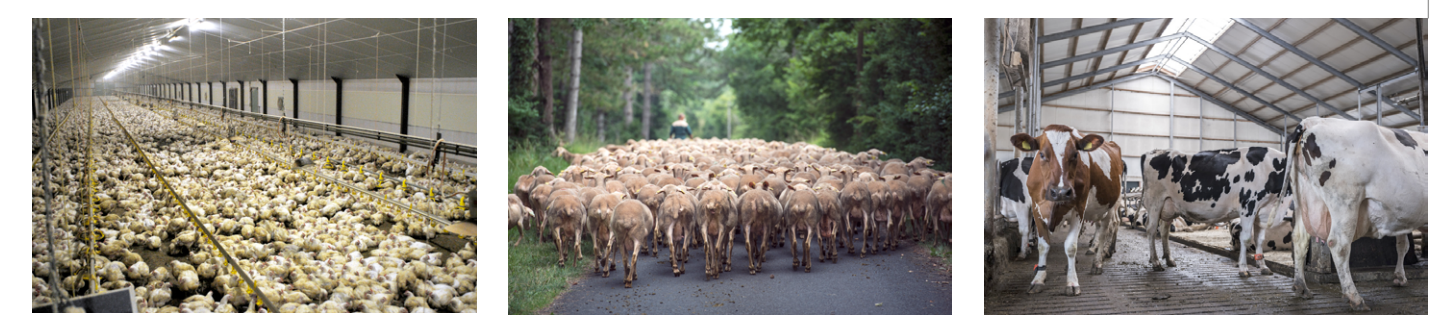

### L'écoconception avec MEANS-InOut Évaluer l'impact environnemental des productions animales

Les opérations et moyens d'actions en aval de l'atelier de production (collecte du lait, transformation agroalimentaire, etc.) peuvent être intégrés dans un second temps dans un logiciel ACV.

Pour définir de nouvelles matières premières, il est possible de prendre contact avec l'équipe MEANS.

#### Quelles productions animales peut-on étudier ? À quelle échelle ?

Le logiciel MEANS-InOut est adapté à la quasi-totalité des productions animales françaises. Il est possible d'analyser des productions bovines, porcines, ovines, caprines, avicoles et cunicoles.

L'évaluation est réalisée du « berceau » à la « porte de la ferme ». C'est-à-dire que sont considérés tous les processus influençant les impacts, jusqu'à la sortie de l'atelier de production (fabrication et transport des matières premières pour l'alimentation, chauffage des bâtiments, abreuvement des animaux, etc.).

#### Comment l'alimentation des animaux est-elle prise en compte ?

Dans MEANS-InOut, il est possible de définir finement les rations distribuées aux animaux. Le logiciel s'appuie sur les travaux d'AGRIBALYSE pour proposer une base de données complète (composition chimique et impacts environnementaux) des principaux fourrages et ingrédients utilisés dans l'alimentation animale.

Dans une perspective d'amélioration environnementale des élevages, l'alimentation animale est à optimiser prioritairement. En effet, ce poste est généralement responsable de la majorité des impacts environnementaux des productions animales.

#### Comment sont prises en compte les déjections des animaux, leur gestion et leurs impacts ?

La gestion des effluents est un autre levier d'action majeur dans l'écoconception des élevages. MEANS-InOut permet de modéliser les quantités de polluants et d'effluents générés à partir de l'alimentation des animaux et du mode de gestion des déjections (ex. lisier, fumier).

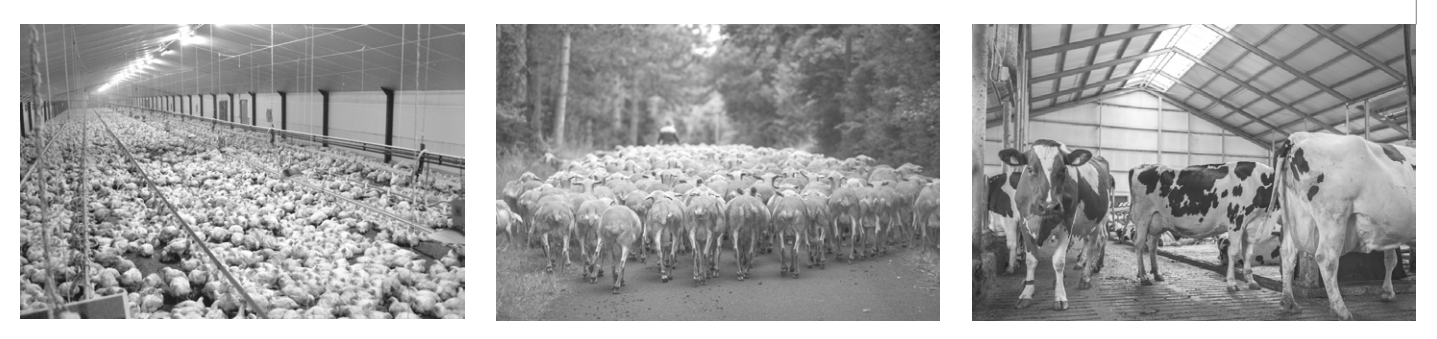

#### Des évolutions dans les performances zootechniques de l'élevage sont-elles prises en compte ?

La performance environnementale de l'élevage est corrélée à la performance zootechnique des animaux. Toutes les évolutions de performances (Indice de Consommation, taux de mortalité, de fécondité, etc.) sont prises en compte dans la modélisation : elles sont quantifiées en tenant compte du nombre d'animaux et de la quantité d'aliments consommés dans le système et influencent donc les résultats finaux.

### Est-il possible d'évaluer des systèmes non conventionnels, innovants, en agriculture biologique, en rupture, etc. ?

Il est possible d'évaluer de nombreux systèmes, notamment les systèmes innovants supposés posséder des atouts environnementaux. Cependant, l'évaluation des élevages les plus répandus est plus précise. Cela est principalement dû à la disponibilité de références dans les bases de données.

Des adaptations peuvent être nécessaires pour évaluer des systèmes non conventionnels et doivent être discutées avec l'équipe MEANS. Par exemple, des développements en cours ont pour objectif une meilleure évaluation des élevages en agriculture biologique avec notamment la mise à disposition d'une base de données spécifique de matières premières pour l'alimentation des animaux.

### Les prairies et les systèmes herbagers sont-ils présents dans MEANS-InOut ?

MEANS-InOut prend en compte le fonctionnement des prairies pour l'alimentation des ruminants. Cependant, les méthodes d'estimation de l'impact de ces prairies sur la biodiversité et le stockage du carbone dans le sol ne sont pas encore disponibles.

#### Peut-on évaluer l'impact des bâtiments, de la mécanisation ?

La construction et l'entretien des bâtiments en eux-mêmes et la mécanisation ont peu d'influence sur les bilans environnementaux par rapport au système de production dans son ensemble. Ils sont cependant intégrés dans la description des systèmes.

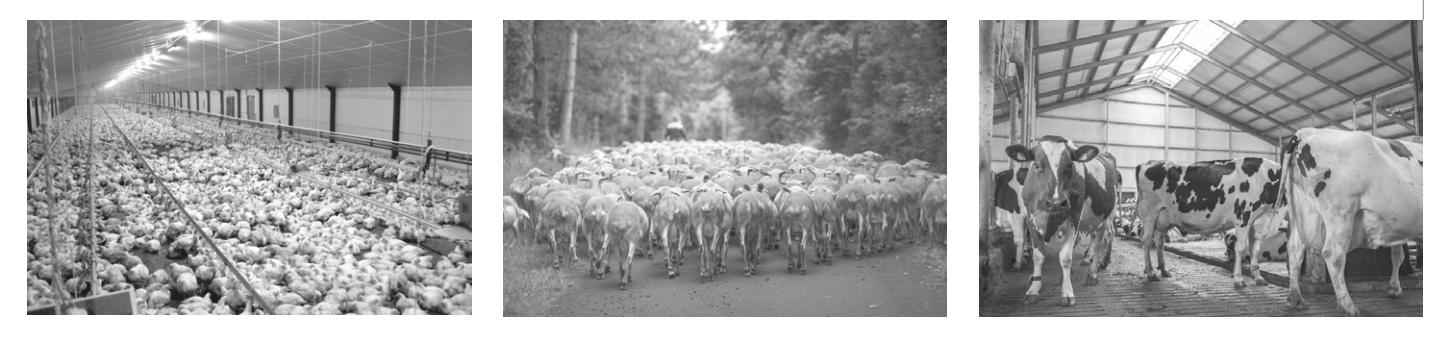

En conclusion, quels sont les principaux impacts environnementaux qui peuvent être évalués en production animale ?

Pour résumer, l'utilisation de MEANS-InOut permet d'évaluer des enjeux clés des filières d'élevage. Les bilans environnementaux sont sensibles et efficaces pour mesurer l'impact des pratiques sur les différents impacts suivants :

• le changement climatique : rejets directs et indirects des gaz à effet de serre (CO<sub>2</sub>, CH<sub>4</sub>, N<sub>2</sub>O, etc.) ;

• l'eutrophisation et l'acidification des milieux ;

• l'empreinte eau : la quantité et la rareté d'eau totale, directe et indirecte, utilisée par le système ;

• la consommation d'énergie, pour évaluer la dépendance aux ressources énergétiques ;

• l'occupation des terres directe et indirecte (via l'alimentation).

Il est important de noter que certains enjeux ne sont pas pris en compte. Par exemple : l'impact sur la biodiversité, les impacts associés à l'utilisation d'antibiotiques, le risque sanitaire ou le bien-être animal ne sont actuellement pas évalués à partir de MEANS-InOut. Cela est dû au manque de méthodes pour évaluer ces impacts dans le cadre de l'ACV, ou de consensus scientifique sur la question. Néanmoins, il reste possible de s'appuyer sur d'autres indicateurs développés par ailleurs.

Le site du [RMT ERYTAGE](http://www.plage-evaluation.fr/webplage/) est conseillé pour découvrir et choisir des méthodes complémentaires d'évaluation multicritère.

Par ailleurs, l'équipe MEANS est ouverte aux partenariats pour intégrer de nouvelles méthodes et ainsi poursuivre le développement de l'outil.

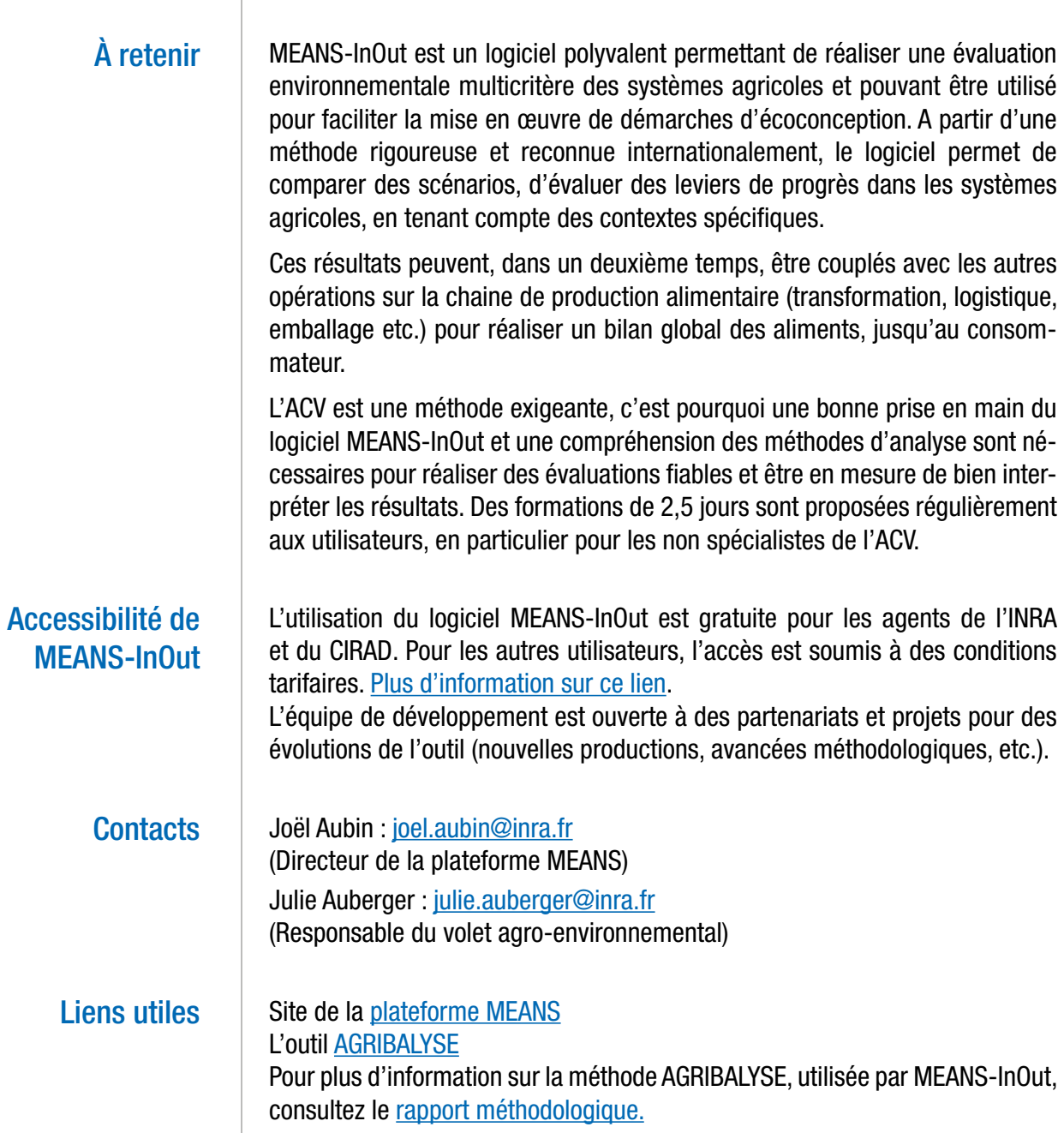

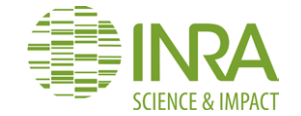

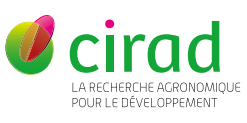

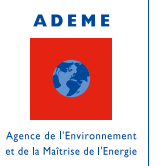

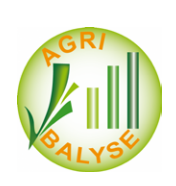